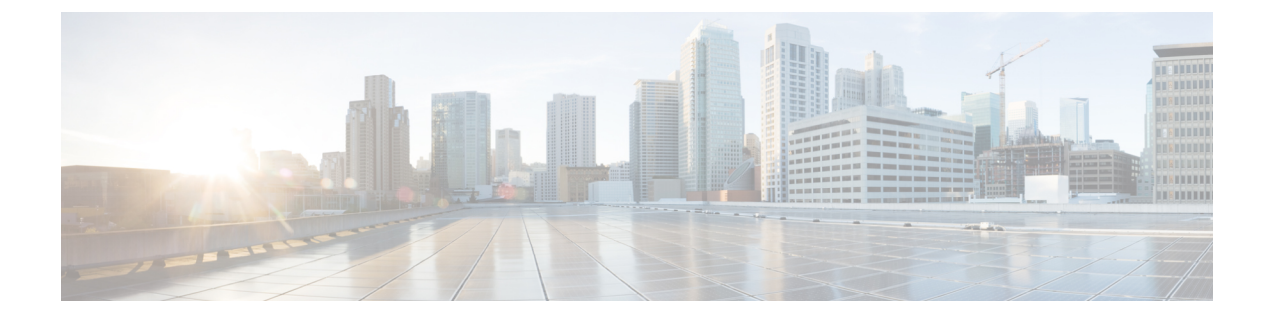

# ブリッジ ドメイン インターフェイスの設 定

Cisco 8500 シリーズ Catalyst エッジプラットフォームは、レイヤ 3 IP にレイヤ 2 イーサネット セグメントをパッケージングするためのブリッジドメインのインターフェイス(BDI)機能を サポートします。

- ブリッジ ドメイン インターフェイスの制約事項 (1 ページ)
- •ブリッジ ドメイン インターフェイスに関する情報 (2ページ)
- ブリッジドメイン仮想 IP インターフェイスの設定 (11 ページ)

## ブリッジ ドメイン インターフェイスの制約事項

ブリッジ ドメイン インターフェイスに関連する制約事項は次のとおりです。

- システムごとにサポートされるブリッジ ドメイン インターフェイスは 4096 のみです。
- •ブリッジドメインインターフェイスの場合、最大伝送単位 (MTU) サイズは1500および 9216 バイトの間で設定できます。
- ブリッジ ドメイン インターフェイスは次の機能のみをサポートします。
	- IPv4 マルチキャスト
	- QoSマーキングとポリシング。シェーピングとキューイングはサポートされません。
	- IPv4 VRF
	- IPv6 ユニキャスト転送
	- BGP、OSPF、EIGRP、RIP、IS-IS、STATIC などのダイナミックルーティング
	- ホットスタンバイ ルータ プロトコル(HSRP)
	- IOS XE 3.8.0 以降の Virtual Router Redundancy Protocol (VRRP)
- ブリッジ ドメイン インターフェイスは次の機能をサポートしません。
- PPP over Ethernet (PPPoE)
- 双方向フォワーディング検出 (BFD) プロトコル
- QoS
- Network-Based Application Recognition (NBAR) または Advanced Video Coding (AVC)

## ブリッジ ドメイン インターフェイスに関する情報

ブリッジ ドメイン インターフェイスは、レイヤ 2 ブリッジ型ネットワークとレイヤ 3 のルー テッド ネットワーク トラフィック間のトラフィックの双方向フローを許可する論理インター フェイスです。ブリッジ ドメイン インターフェイスは、ブリッジ ドメインと同じインデック スによって識別されます。各ブリッジ ドメインは、レイヤ 2 ブロードキャスト ドメインを表 します。ブリッジドメインに関連付けることができるブリッジドメインインターフェイスは、 1 つだけです。

ブリッジ ドメイン インターフェイスは次の機能をサポートします。

- IP 終了
- レイヤ 3 VPN の終了
- アドレス解決プロトコル(ARP)、G-ARP および P-ARP の処理
- MAC アドレスの割り当て

ブリッジ ドメイン インターフェイスを設定する前に、次の概念を理解しておく必要がありま す:

- イーサネット仮想回線の概要
- ブリッジ ドメイン インターフェイスのカプセル化
- MAC アドレスの割り当て
- IP プロトコルのサポート
- IP 転送のサポート
- パケット転送
- ブリッジ ドメイン インターフェイスの統計情報

#### イーサネット仮想回線の概要

イーサネット仮想回線(EVC)は、プロバイダーが提供しているレイヤ2サービスの単一イン スタンスのエンドツーエンド表現です。さまざまなパラメータが統合されて、サービスが提供 されます。シスコ EVC フレームワークでは、ブリッジ ドメインは、サービス インスタンスと 呼ばれているレイヤ2インターフェイス(1つまたは複数)で構成されます。サービスインス タンスは、あるルータ上のあるポート上で EVC をインスタンス化したものです。サービス イ ンスタンスは、設定に基づいてブリッジ ドメインに関連付けられます。

着信フレームは、次の基準に基づいてサービス インスタンスとして分類できます。

• シングル 802.1Q VLAN タグ、優先度タグ付き、または 802.1ad VLAN タグ

- 両 QinQ(内部および外部)VLAN タグ、または 802.1ad S-VLAN と C-VLAN タグの両方
- 外部 802.1p CoS ビット、内部 802.1p CoS ビット、またはその両方
- ペイロード イーサネット タイプ(5 つの選択肢をサポート:IPv4、IPv6、PPPoE-all、 PPoE-discovery、PPPoE-session)

サービス インスタンスは、他のマッピング基準もサポートします。

- [Untagged]:802.1Q または 802.1ad ヘッダがないすべてのフレームにマッピングします。
- [Default]:すべてのフレームにマッピングします。

### ブリッジ ドメイン インターフェイスのカプセル化

セキュリティグループの分類には、送信先グループや宛先グループが含まれます。これは送信 元の SGT と DGT で指定します。SGT ベースの PBR 機能では、SGT/DGT ベースのパケット分 類のために PBR ルートマップの match 句を使用できます。SGT ベースの PBR 機能では設定で きるタグの数に制限はありませんが、プラットフォームで使用できるメモリに基づいてタグを 設定することをお勧めします。

EVC はブリッジ ドメインに存在する各イーサネット フロー ポイント(EFP)で様々なカプセ ル化を使用する機能を提供します。パケットは異なるカプセル化を設定した1つまたは複数の EFPから出力されている可能性があるため、BDI出力ポイントは出力パケットのカプセル化を 認識しないことがあります。

ブリッジ ドメインでは、すべての EFP で異なるカプセル化がある場合、BDI のタグ付けを解 除する必要があります(802.1Q タグなしを使用)。EFP でブリッジ ドメインのすべてのトラ フィック(ポップまたはプッシュ)をカプセル化します。ブリッジドメインのトラフィックの カプセル化を可能にするためには、各 EFP で rewrite を設定します。

ブリッジドメインでは、すべてのEFPで同じカプセル化がある場合は、encapsulationコマンド を使用してBDI上にカプセル化を設定します。BDIでのカプセル化をイネーブルにすると、タ グのプッシングまたはポッピングが有効になり、それにより EFP で rewrite コマンドを設定す る必要がなくなります。BDI でのカプセル化の設定の詳細については、「ブリッジ ドメイン インターフェイスの設定方法」を参照してください。

### **MAC** アドレスの割り当て

Cisco Catalyst 8500 シリーズ エッジ プラットフォームのすべてのブリッジ ドメイン インター フェイスは、共通の MAC アドレスを共有します。最初のブリッジ ドメイン インターフェイ スに MAC アドレスが割り当てられます。その後、同じ MAC アドレスが、そのブリッジ ドメ インで作成されたすべてのブリッジ ドメイン インターフェイスに割り当てられます。

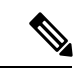

**mac-address** コマンドを使用して、ブリッジ ドメイン インターフェイスにスタティック MAC アドレスを設定できます。 (注)

### **IP** プロトコルのサポート

ブリッジ ドメイン インターフェイスは、Cisco 8500 シリーズ Catalyst エッジプラットフォーム を有効にし、次の IP 関連プロトコルのレイヤ 2 ブリッジドメインのレイヤ 3 のエンドポイン トとして機能します。

- ARP
- DHCP
- HTTP
- ICMP
- NTP
- RARP
- SNMP
- TCP
- Telnet
- TFTP
- UDP

### **IP** 転送のサポート

ブリッジ ドメイン インターフェイスは次の IP 転送機能をサポートします。

- IPv4 の入力および出力アクセス コントロール リスト (ACL)
- IPv4 の入力および出力 QoS ポリシー。ブリッジ ドメイン インターフェイスの入力および 出力サービス ポリシーでサポートされる動作は次のとおりです。
	- 分類
	- マーキング
	- ポリシング

• IPv4 L3 VRF

### パケット転送

ブリッジ ドメイン インターフェイスはレイヤ 2 およびレイヤ 3 ネットワーク インフラ間のブ リッジングおよび転送サービスを提供します。

#### レイヤ **2** から **3**

レイヤ2ネットワークからレイヤ3ネットワークへのパケットフローの間に、着信パケットの 宛先 MAC アドレスがブリッジ ドメイン インターフェイスの MAC アドレスと一致するか、宛 先 MAC アドレスがマルチキャスト アドレスの場合、パケットまたはパケットのコピーがブ リッジ ドメイン インターフェイスに転送されます。

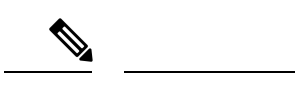

MAC アドレス ラーニングは、ブリッジ ドメイン上のインターフェイスで実行できませ  $h_{\alpha}$ (注)

#### レイヤ **3** からレイヤ **2**

パケットがルータの物理インターフェイスのレイヤ3に到達すると、ルート検索アクションが 実行されます。ルート検索がブリッジ ドメイン インターフェイスに向かうと、ブリッジ ドメ イン インターフェイスはレイヤ 2 カプセル化を追加し、対応するブリッジ ドメインにフレー ムを転送します。バイト カウンタが更新されます。

ブリッジドメインインターフェイスが属するブリッジドメインでのレイヤ2検索中に、ブリッ ジ ドメインは、宛先 MAC アドレスに基づいて適切なサービス インスタンスにパケットを転 送します。

## ブリッジ ドメインとブリッジ ドメイン インターフェイスのステート をリンクする

ブリッジ ドメイン インターフェイスはレイヤ 3 のルーティング可能な IOS インターフェイス およびブリッジ ドメインのポートとして機能します。ブリッジ ドメイン インターフェイスと ブリッジ ドメインのいずれも、個々の管理状態で動作します。

ブリッジ ドメイン インターフェイスをシャットダウンすると、レイヤ 3 データ サービスは停 止しますが、関連するブリッジ ドメインの状態は上書きされず、影響を受けません。

ブリッジ ドメインをシャットダウンすると、サービス インスタンスやブリッジ ドメイン イン ターフェイスを含むすべての関連メンバへのレイヤ2転送が停止します。関連するサービスイ ンスタンスはブリッジドメインの動作状態に影響を与えます。ブリッジドメインインターフェ イスは、関連するサービスインスタンスの 1 つが起動しない限り、動作することはできませ  $h_{\rm o}$ 

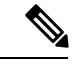

ブリッジドメインインターフェイスは内部インターフェイスであるため、ブリッジドメ イン インターフェイスの動作状態はブリッジ ドメインの動作状態には影響しません。 (注)

#### **BDI** の初期状態

BDI 最初の管理ステートは、BDI の作成方法によって異なります。スタートアップ コンフィ ギュレーションで起動時にBDIを作成すると、BDIのデフォルトの管理状態がアップになりま す。スタートアップ コンフィギュレーションに shutdown コマンドが含まれていない限り、こ の状態のままになります。この動作は、他のすべてのインターフェイスと一致します。コマン ドプロンプトで BDI を動的に作成すると、デフォルトの管理状態はダウンになります。

#### **BDI** のリンク状態

BDI は、管理上のダウン状態、動作上のダウン状態、アップ状態の 3 種類のステートからなる リンク状態を維持します。BDIのリンク状態は、対応するユーザーによって設定されたBDI管 理状態セットおよびインターフェイスステートの下位レベルの障害表示の状態の2つの独立す る入力から得られます。BDI のリンク状態は、2 つの入力の状態に基づいて定義されます。

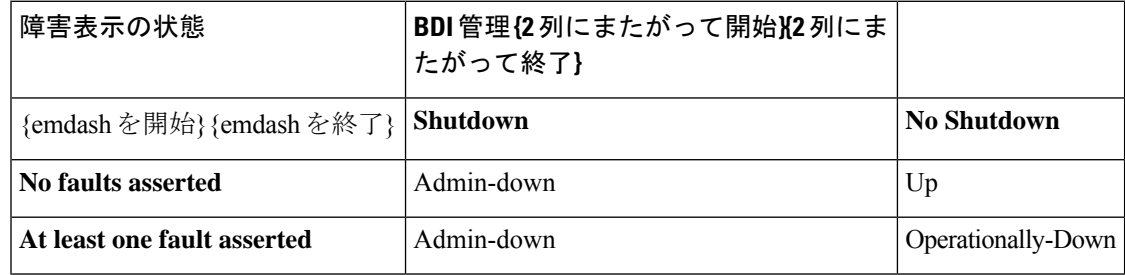

### ブリッジ ドメイン インターフェイスの統計情報

ブリッジ ドメイン インターフェイスなどの仮想インターフェイスの場合は、プロトコル カウ ンタは QFP から定期的に検索されます。

パケットがレイヤ 2 ブリッジ ドメイン ネットワークからドメインのインターフェイスを介し てレイヤ 3 のルーティング ネットワークに流れると、パケットはブリッジ ドメイン インター フェイスの入力パケットおよびバイトとして処理されます。パケットがレイヤ3インターフェ イスに到達し、ブリッジ ドメイン インターフェイスを介してレイヤ 2 ブリッジ ドメインに転 送されると、パケットは出力パケットおよびバイトとして処理され、カウンタが適宜更新され ます。

BDI はすべての Cisco IOS インターフェイスで、ケースとしてレイヤ 3 パケット カウンタの標 準セットを維持します。レイヤ 3 のパケット カウンタを表示するには、show interface コマン ドを使用します。

カウンタの表記法は、レイヤ 3 クラウドに関連しています。たとえば、input はレイヤ 2 BD か らレイヤ 3 クラウドに入るトラフィックを示し、output はレイヤ 3 クラウドからレイヤ 2 BD に向かうトラフィックを示します。

BDIステータスの統計情報を表示するには、**showinterfaces accounting**コマンドを使用します。 送受信されるパケットおよびバイト全体のカウントを表示するには、**show interface** *<if-name>* コマンドを使用します。

### ブリッジ ドメイン インターフェイスの作成または削除

Cisco IOS ルータのインターフェイスまたはサブインターフェイスを定義する場合は、名前を 付け、どのように IP アドレスに割り当てられるかを指定します。システムへブリッジドメイ ンを追加する前にブリッジ ドメイン インターフェイスを作成できます。この新しいブリッジ ドメインインターフェイスは、関連するブリッジドメインの設定後にアクティブになります。

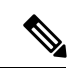

ブリッジドメインインターフェイスが作成されると、ブリッジドメインが自動的に作成 されます。 (注)

ブリッジ ドメイン インターフェイスとブリッジドメインを作成すると、システムは、ブリッ ジドメインとブリッジ ドメイン インターフェイスのペアをマッピングするために必要なアソ シエーションを保持します。

ブリッジ ドメインとブリッジ ドメイン インターフェイスのマッピングはシステムに保持され ます。ブリッジドメインインターフェイスは、アソシエーションを示すために関連するブリッ ジ ドメインのインデックスを使用されます。

### ブリッジ ドメイン インターフェイスのスケーラビリティ

次の表に、Cisco 8500 シリーズ Catalyst エッジプラットフォームのフォワーディングプロセッ サのタイプに基づいた、ブリッジ ドメイン インターフェイスのスケーラビリティの数値を示 します。

表 **<sup>1</sup> : Cisco <sup>8500</sup>** シリーズ **Catalyst** エッジプラットフォームのフォワーディングプロセッサのタイプに基づいた、ブリッ ジ ドメイン インターフェイスのスケーラビリティの数値

説明

ルータごとのブリッジ ドメイン インターフェイスの最大数

### ブリッジドメイン仮想 **IP** インターフェイス

仮想 IP インターフェイス(VIF)機能は、複数の BDI インターフェイスを BD インスタンスに 関連付けるのに役立ちます。BD-VIF インターフェイスは、IOS 論理 IP インターフェイスの既 存のすべての L3 機能を継承します。

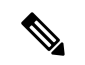

すべての BD-VIF インターフェイスに一意の MAC アドレスを設定する必要があり、異な る VRF に属している必要があります。 (注)

仮想 IP インターフェイス(VIF)機能には、次の制限事項があります。

- BD-VIF インターフェイスは IP マルチキャストをサポートしていません。
- 自動生成された MAC アドレスを持つ BD-VIF インターフェイスの数は、プラットフォー ムによって異なります。
- BD-VIF インターフェイスは MPLS をサポートしていません。
- ブリッジドメインごとの BD-VIF インターフェイスの最大数と、システムごとの BD-VIF インターフェイスの総数は、プラットフォームのタイプによって異なります。

Cisco Catalyst 8500 シリーズ エッジ プラットフォームでサポートされる BD-VIF の最大数は次 のとおりです。

- C8500-12X4QC は、ブリッジドメインに対して最大 100 の BD-VIF をサポートします。
- C8500-12X は、ブリッジドメインに対して最大 16 の BD-VIF をサポートします。

Cisco IOS XE 17.7 リリースから、BD-VIF は Flexible Netflow(FnF)をサポートします。

## ブリッジ ドメイン インターフェイスの設定方法

ブリッジ ドメイン インターフェイスを設定するには、次の手順を実行します。

#### 手順の概要

- **1. enable**
- **2. configure terminal**
- **3. interface BDI** *{interface number}*
- **4. encapsulation** *encapsulation dot1q <first-tag> [second-dot1q <second-tag>]*
- **5.** 次のいずれかを実行します。
- **6. match security-group destination tag** *sgt-number*
- **7. mac address** *{mac-address}*
- **8. no shut**
- **9. shut**

#### 手順の詳細

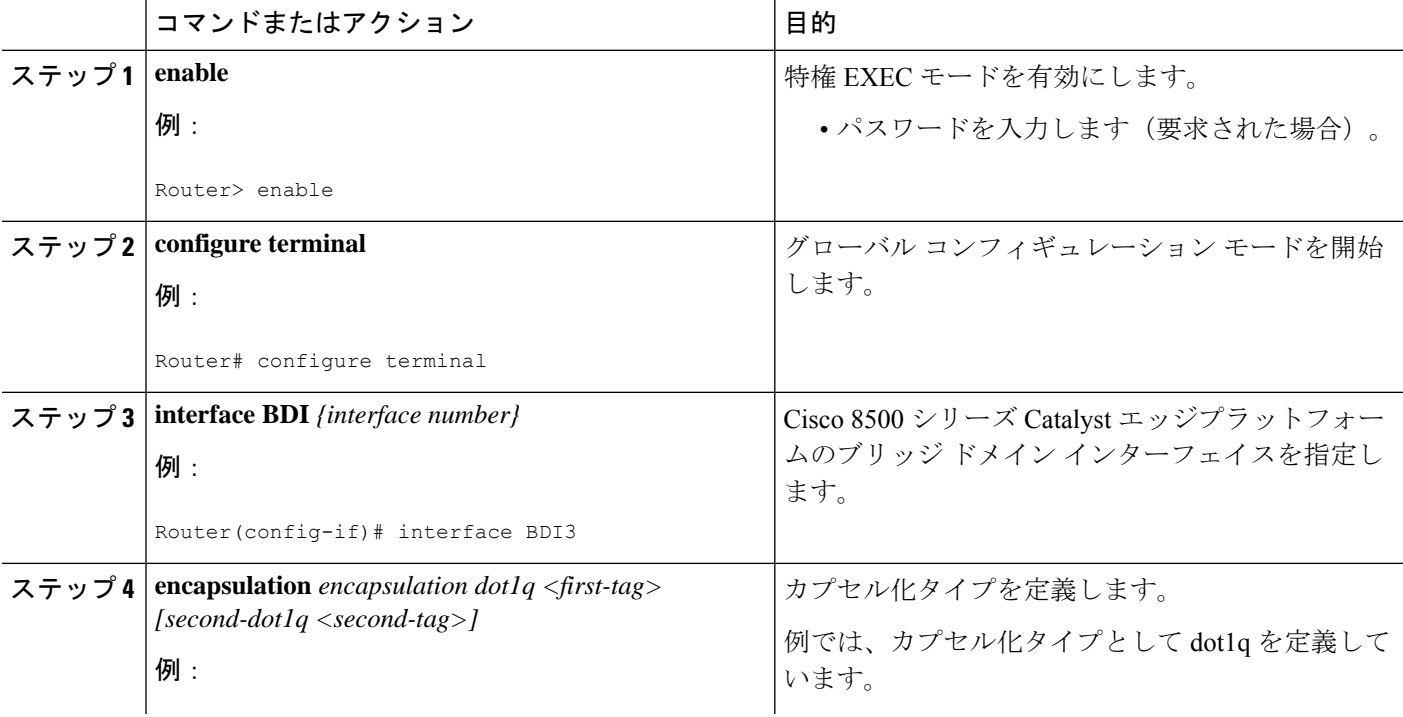

Ι

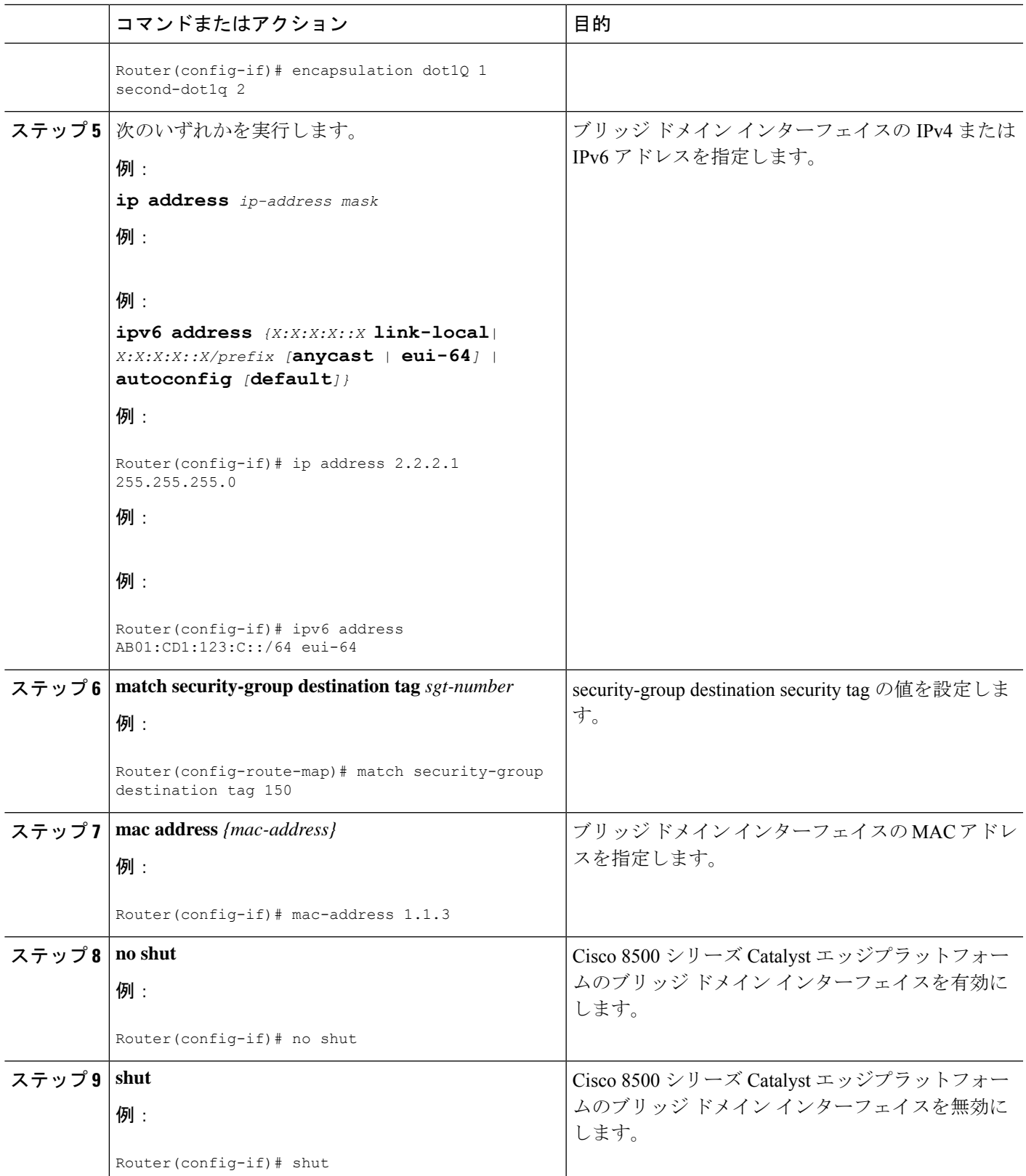

#### 例

例

```
次に、IP アドレス 2.2.2.1 255.255.255.0 でブリッジ ドメイン インターフェイスを設定する例を
示します。
```

```
Router# configure terminal
Router(config)# interface BDI3
Router(config-if)# encapsulation dot1Q 1 second-dot1q 2
Router(config-if)# ip address 2.2.2.1 255.255.255.0
Router(config-if)# mac-address 1.1.3
Router(config-if)# no shut
Router(config-if)# exit
```
## ブリッジ ドメイン インターフェイス設定の表示と確認

#### 手順の概要

- **1. enable**
- **2. show interfaces bdi**
- **3. show platform software interface fp active name**
- **4. show platform hardware qfp active interface if-name**
- **5. debug platform hardware qfp feature**
- **6. platform trace runtime process forwarding-manager module**
- **7. platform trace boottime process forwarding-manager module interfaces**

#### 手順の詳細

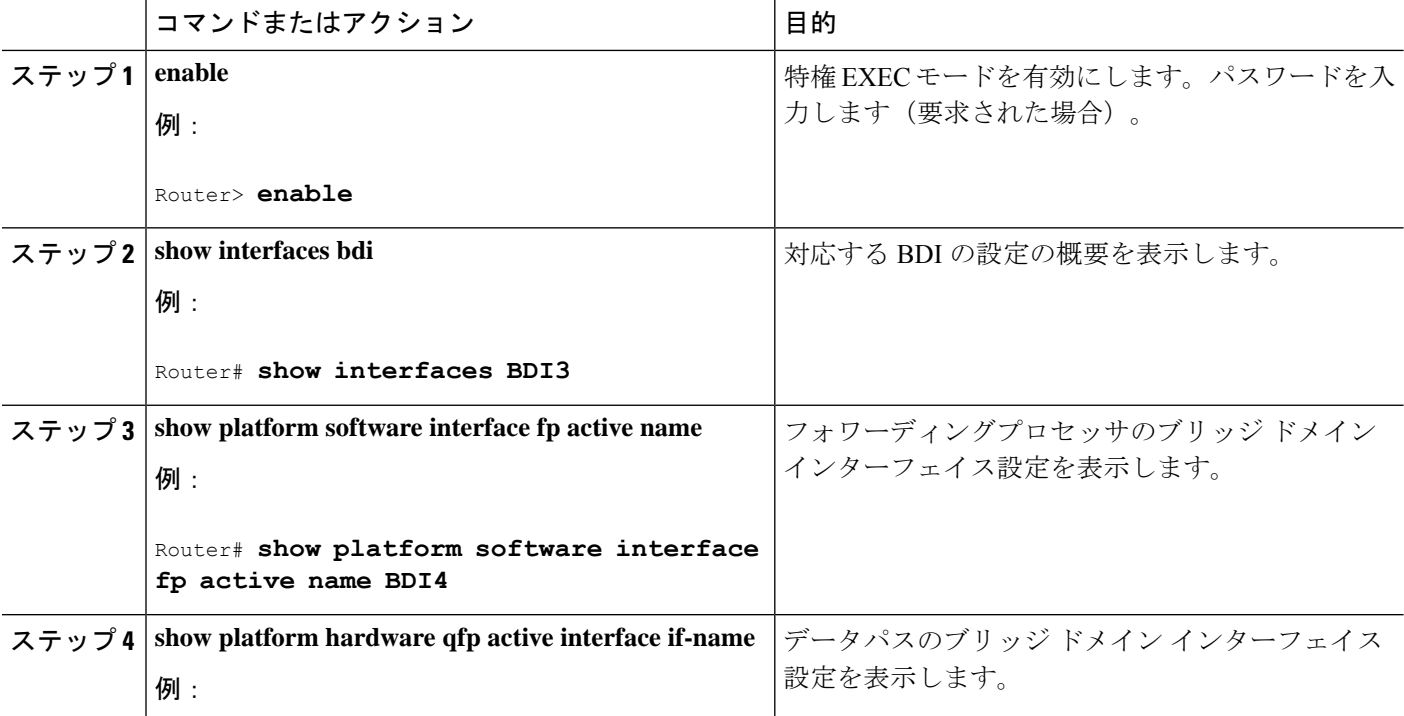

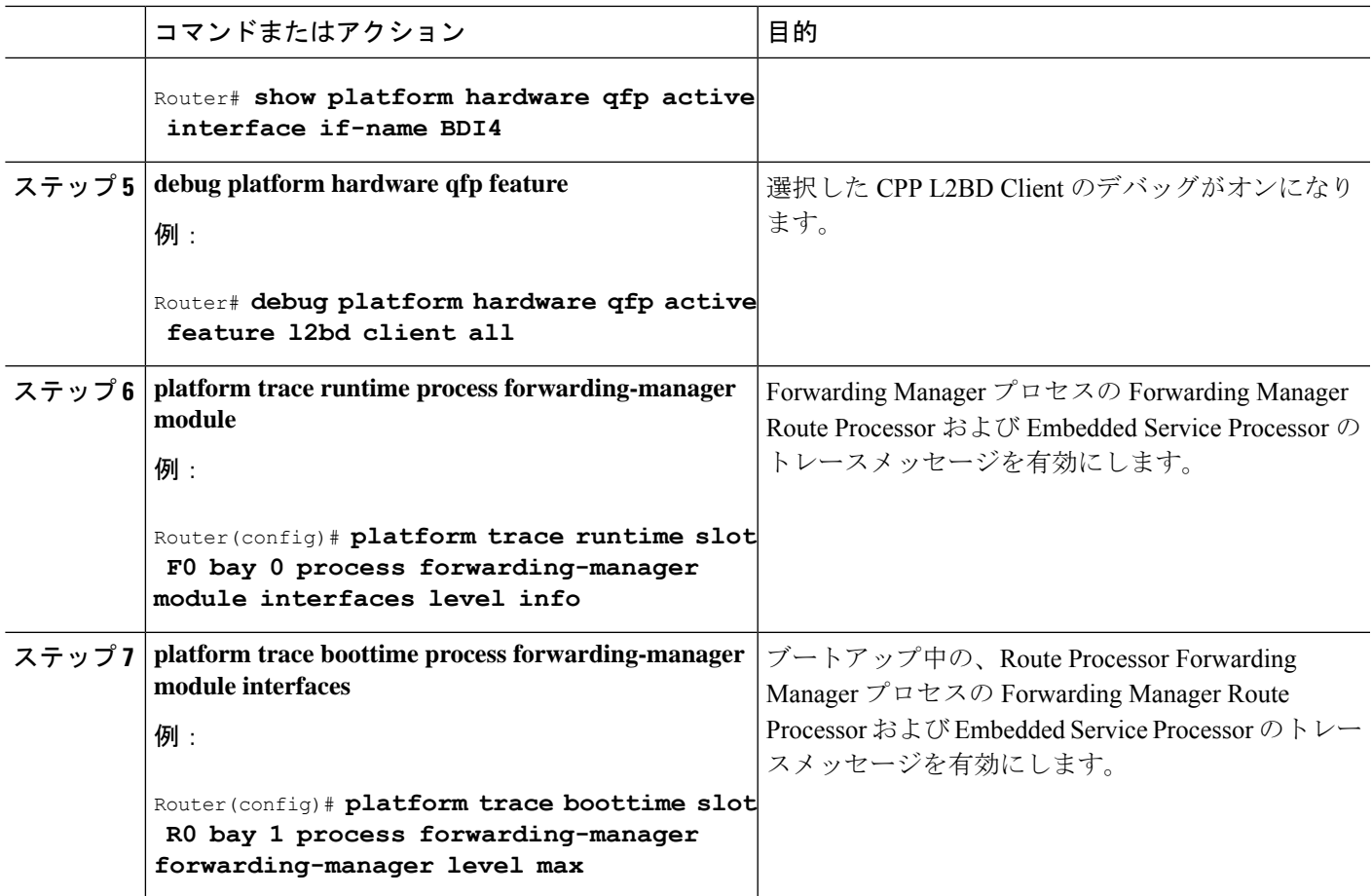

#### 次のタスク

各コマンドに使用できるコマンドおよびオプションの詳細については、次の URL で『Cisco IOS Configuration Fundamentals Command Reference Guide』を参照してください。

{start hypertext}http://www.cisco.com/en/US/docs/ios/fundamentals/command/reference/cf\_book.html{end hypertext}

# ブリッジドメイン仮想 **IP** インターフェイスの設定

enable configure terminal [no] interface BD-VIF interface-number [[no] vrf forwarding vrf-name] [[no] mac address mac-address] [[no] ip address ip-address mask] [[no] ipv6 address  $\{X:X:X:X:X:X$  link-local| X:X:X: $X:X/$ prefix [anycast | eui-64] | autoconfig [default]}]

exit

BD-VIF インターフェイスを削除するには、このコマンドの 'no' 形式を使用します。

## **VIF** インターフェイスのブリッジ ドメインへの関連付け

enable configure terminal bridge-domain *bridge-domain number* [no] member BD-VIF *interface-number* exit

### ブリッジドメイン仮想 **IP** インターフェイスの確認

インターフェイスおよび IP インターフェイスの既存のすべての show コマンドは、BD-VIF イ ンターフェイスに使用できます。

show interface bd-vif *bd-vif-id*

show ip interface bd-vif *bd-vif-id*

show bd-vif interfaces in fman-fp

show pla sof inter fp ac brief | i BD\_VIF

### ブリッジドメイン仮想 **IP** インターフェイスの設定例

Detail sample:

```
interface Port-channel1
mtu 9000
no ip address
 !Ethernet service endpoint one per neutron network
service instance 1756 ethernet
 description 4e8e5957-649f-477b-9e5b-f1f75b21c03c
 encapsulation dot1q 1756
 rewrite ingress tag pop 1 symmetric
 bridge-domain 1756
!
interface BD-VIF5001
no shutdown
vrf forwarding vrf5001
ip address 10.0.0.1 255.255.255.0
interface BD-VIF5002
no shutdown
vrf forwarding vrf5002
ip address 10.0.0.2 255.255.255.0
bridge-domain 1756
```
member Port-channel1 service-instance 1756 member bd-vif5001 member bd-vif5002

翻訳について

このドキュメントは、米国シスコ発行ドキュメントの参考和訳です。リンク情報につきましては 、日本語版掲載時点で、英語版にアップデートがあり、リンク先のページが移動/変更されている 場合がありますことをご了承ください。あくまでも参考和訳となりますので、正式な内容につい ては米国サイトのドキュメントを参照ください。